## **Table des matières**

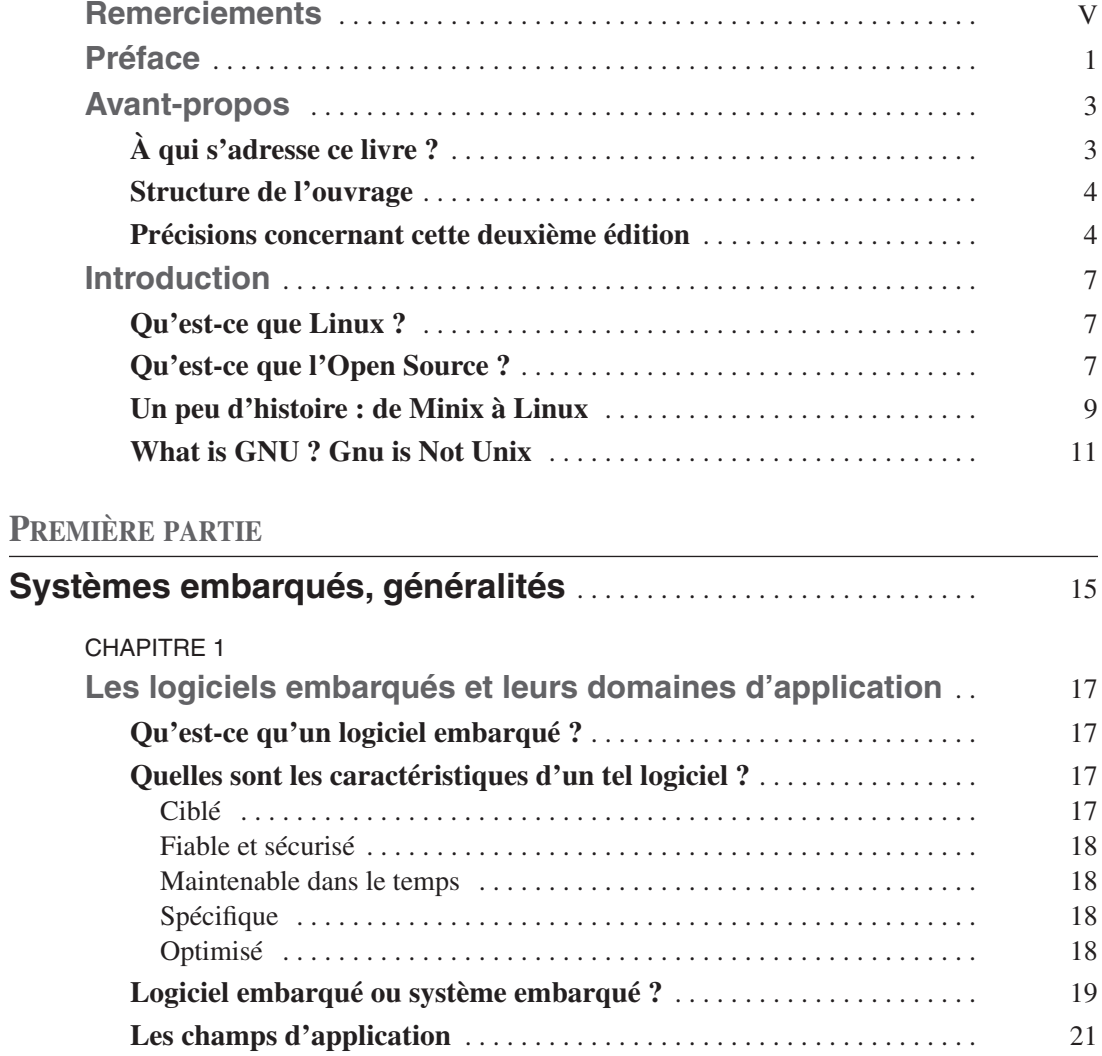

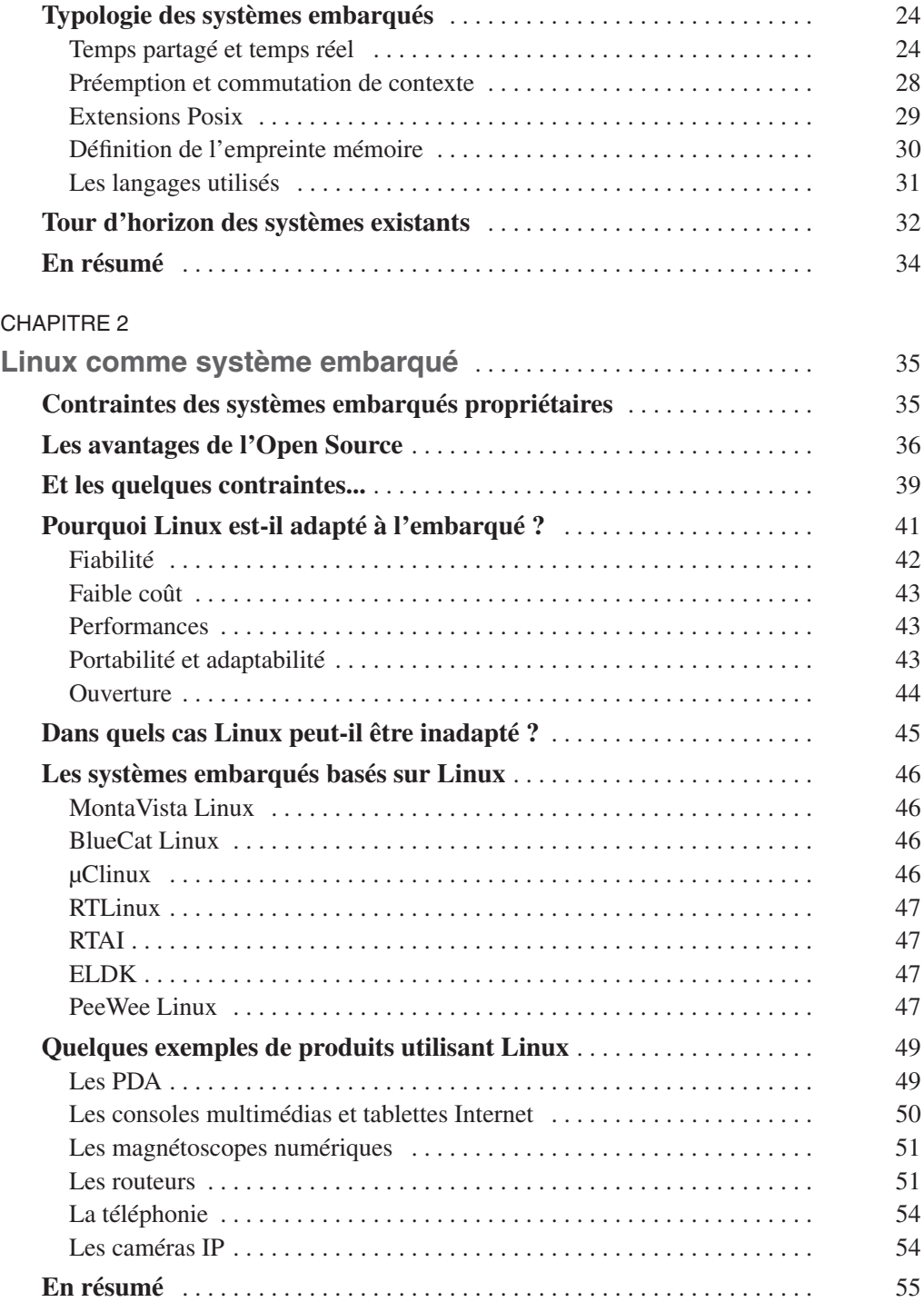

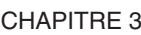

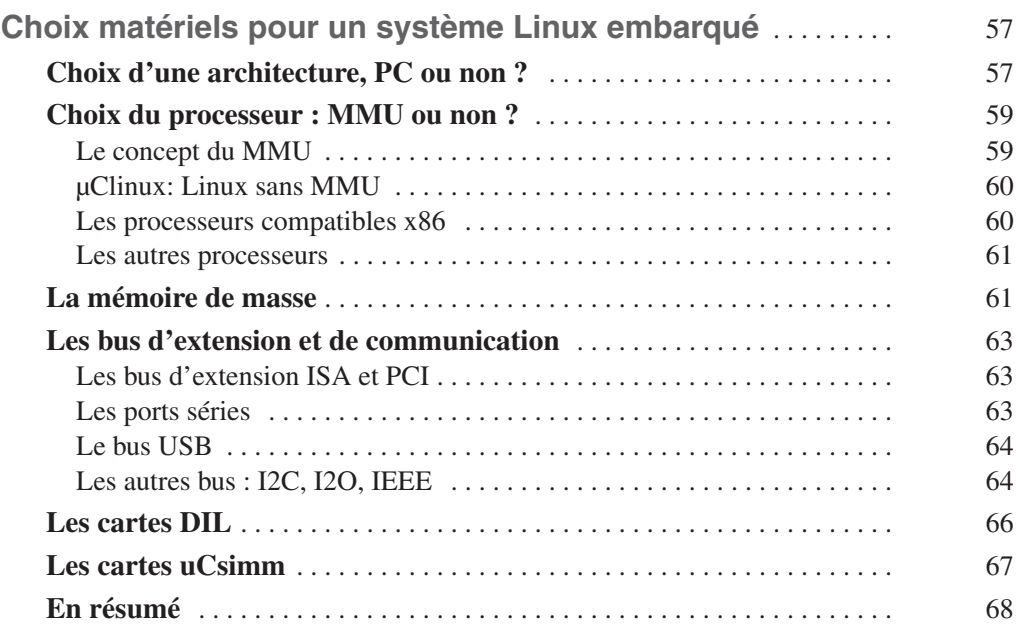

## **DEUXIÈME PARTIE**

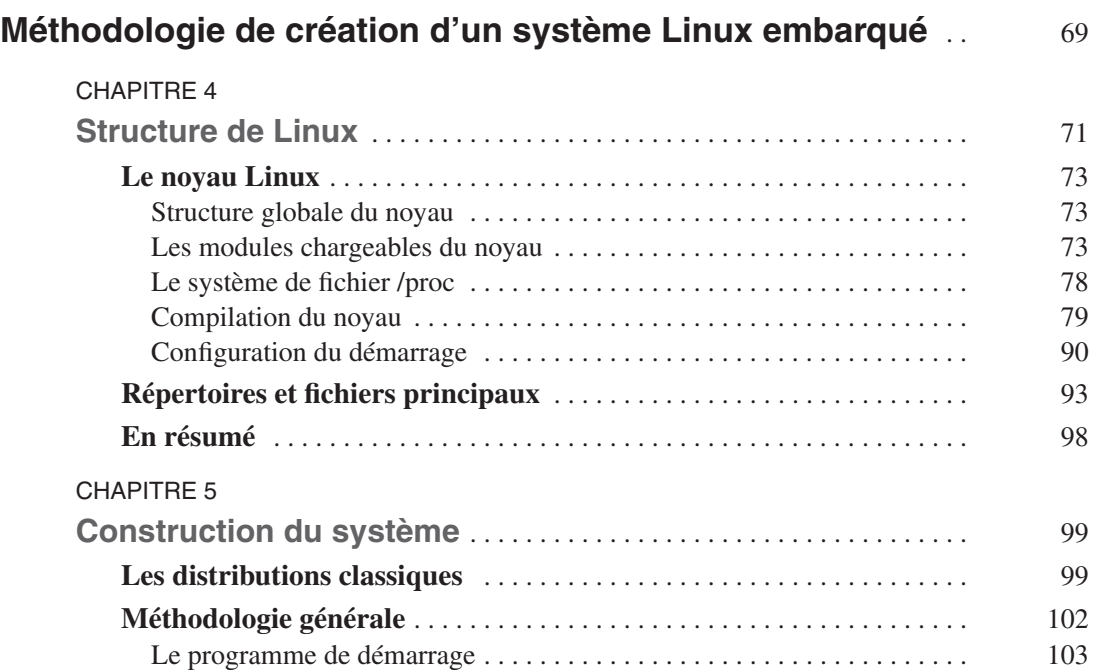

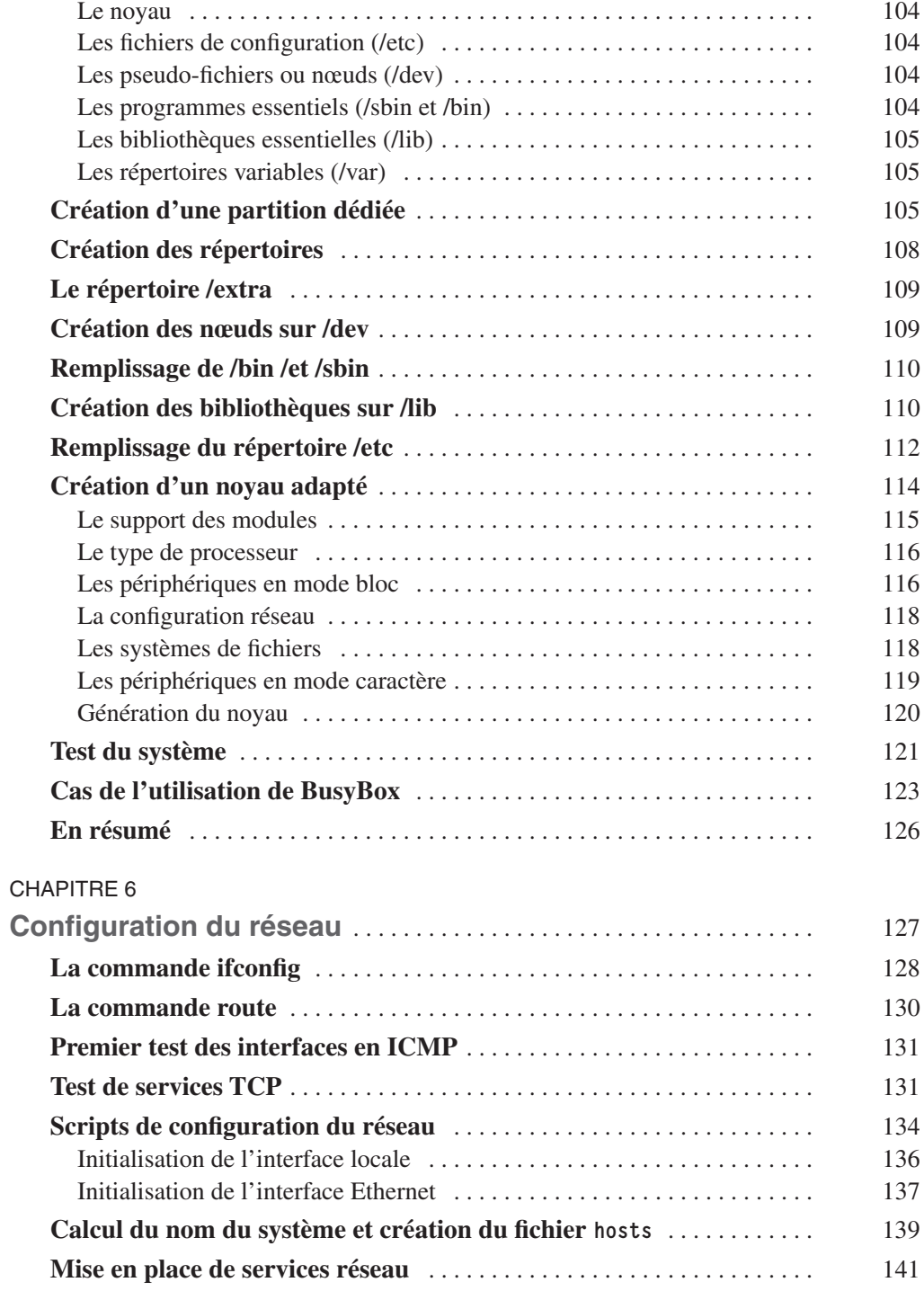

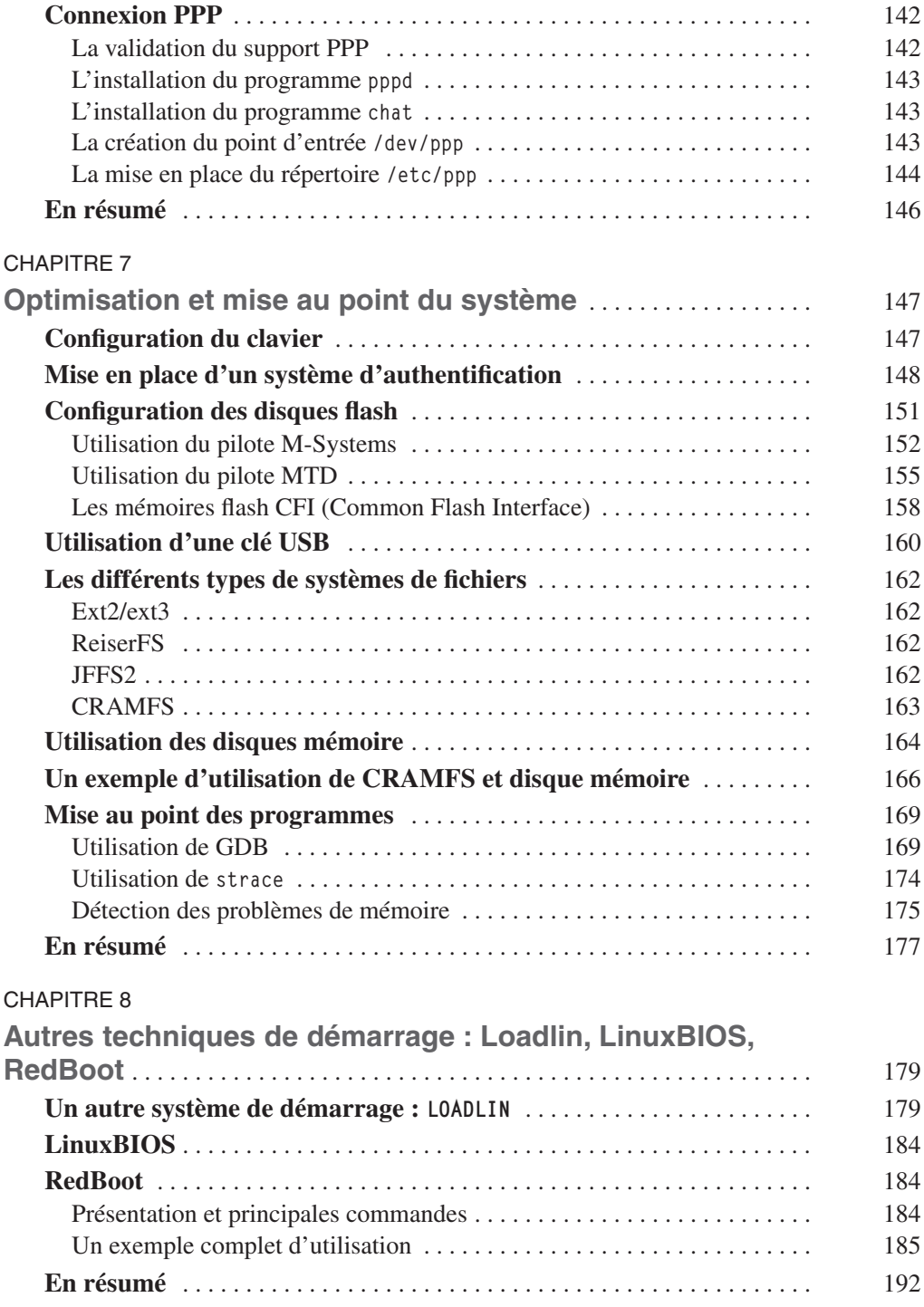

## **TROISIÈME PARTIE**

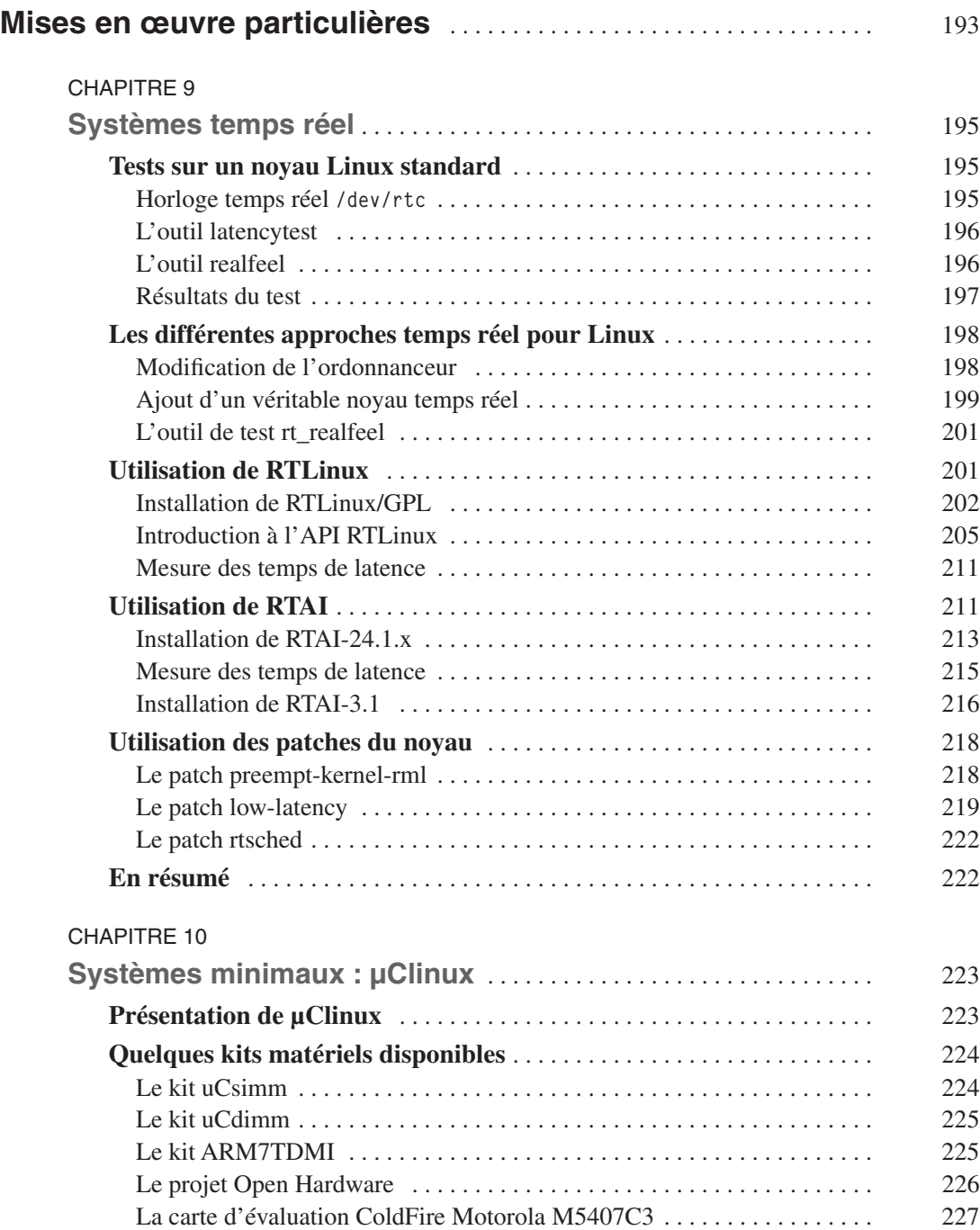

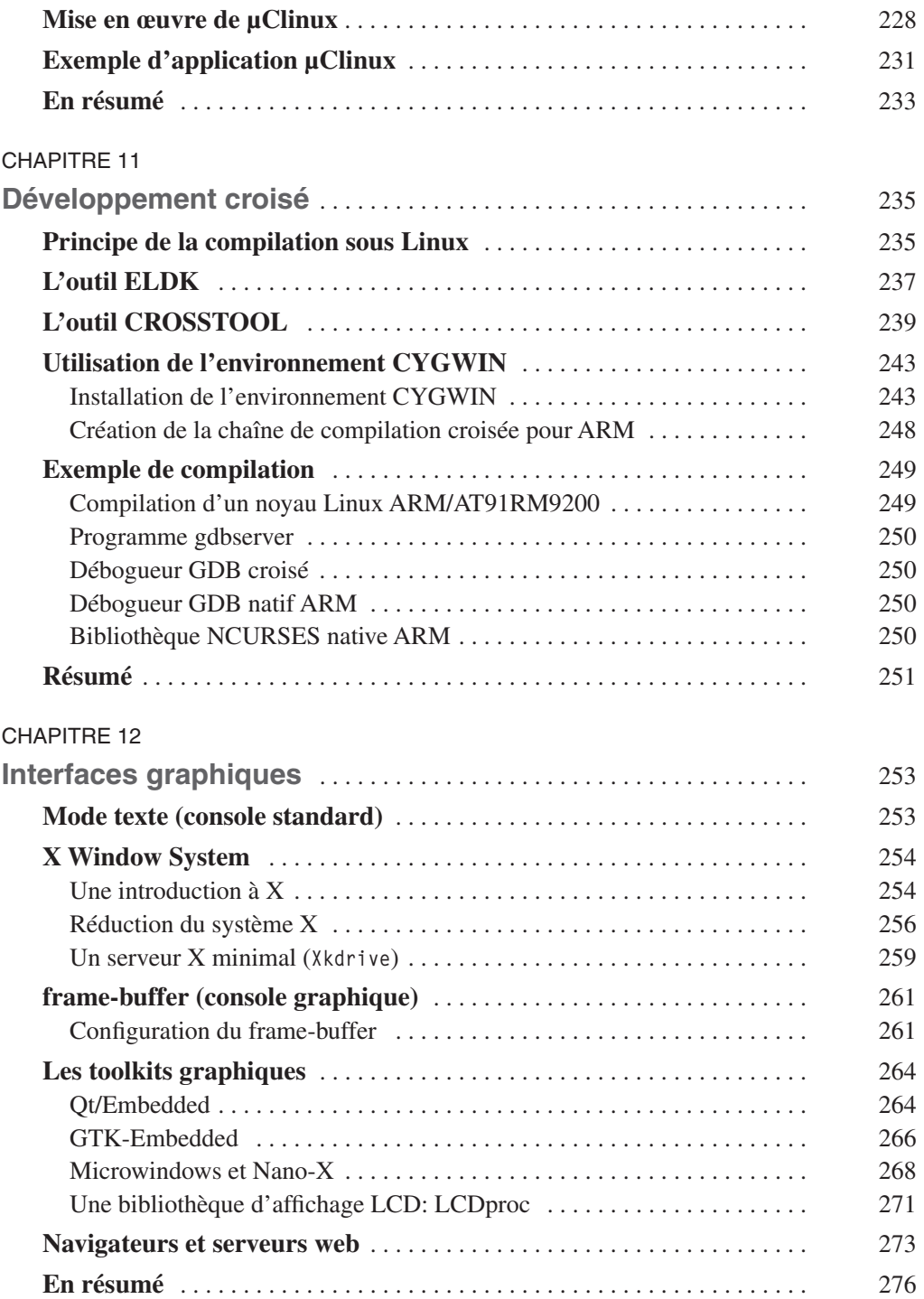

## **QUATRIÈME PARTIE**

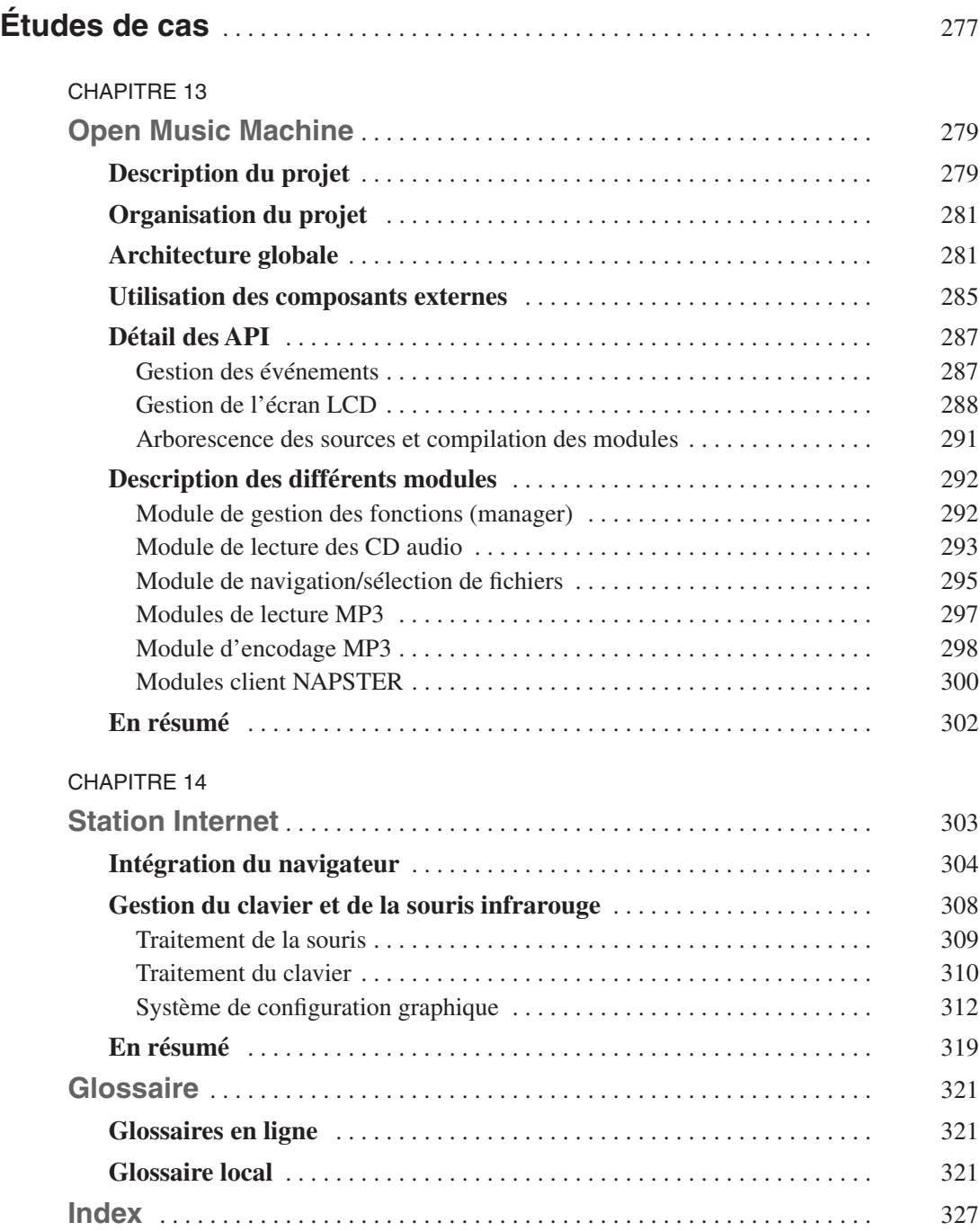